# **Foreman - Feature #37236**

# **Add main action button to PermissionDenied component**

03/08/2024 03:30 PM - Oleh Fedorenko

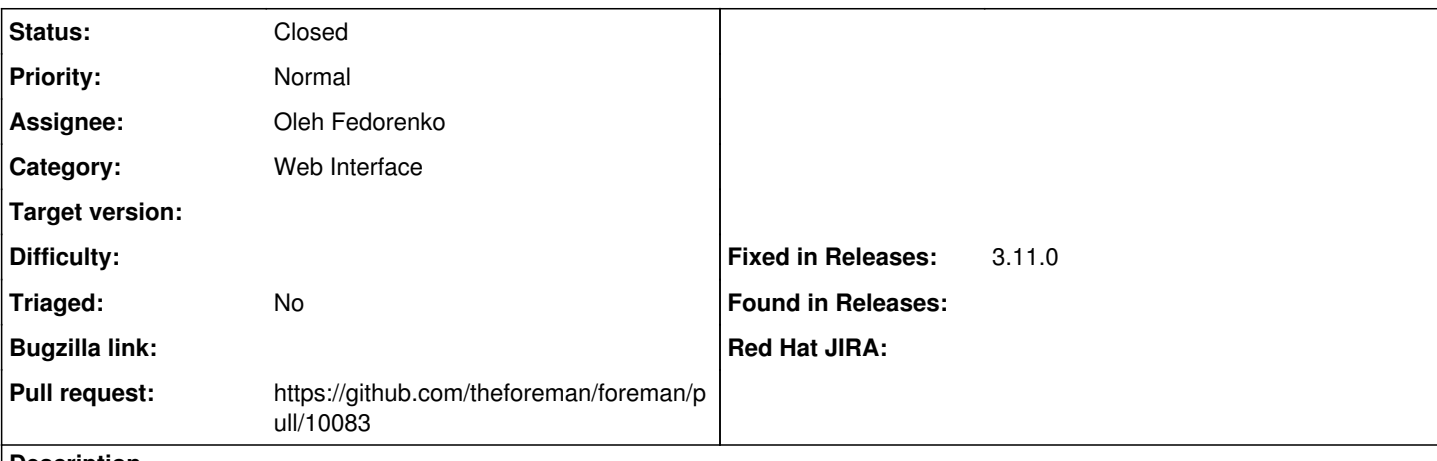

#### **Description**

It'll be good to have a possibility to have a main action (e.g. Close button) for PermissionDenied component in case it's embedded into a modal or wizard.

#### **Associated revisions**

## **Revision bfe58065 - 03/12/2024 03:27 PM - Oleh Fedorenko**

Fixes #37236 - Add primaryButton prop to PermissionDenied component

#### **History**

# **#1 - 03/08/2024 03:37 PM - The Foreman Bot**

- *Status changed from Assigned to Ready For Testing*
- *Pull request https://github.com/theforeman/foreman/pull/10083 added*

## **#2 - 03/12/2024 03:27 PM - The Foreman Bot**

*- Fixed in Releases 3.11.0 added*

### **#3 - 03/12/2024 04:00 PM - Oleh Fedorenko**

*- Status changed from Ready For Testing to Closed*

Applied in changeset [foreman|bfe58065bc410c624887ecb745377b04f27c2573.](https://projects.theforeman.org/projects/foreman/repository/foreman/revisions/bfe58065bc410c624887ecb745377b04f27c2573)